Schrijf het nummertje in de juiste kolom. In welk tijdsbestek plaats je de geziene beelden?

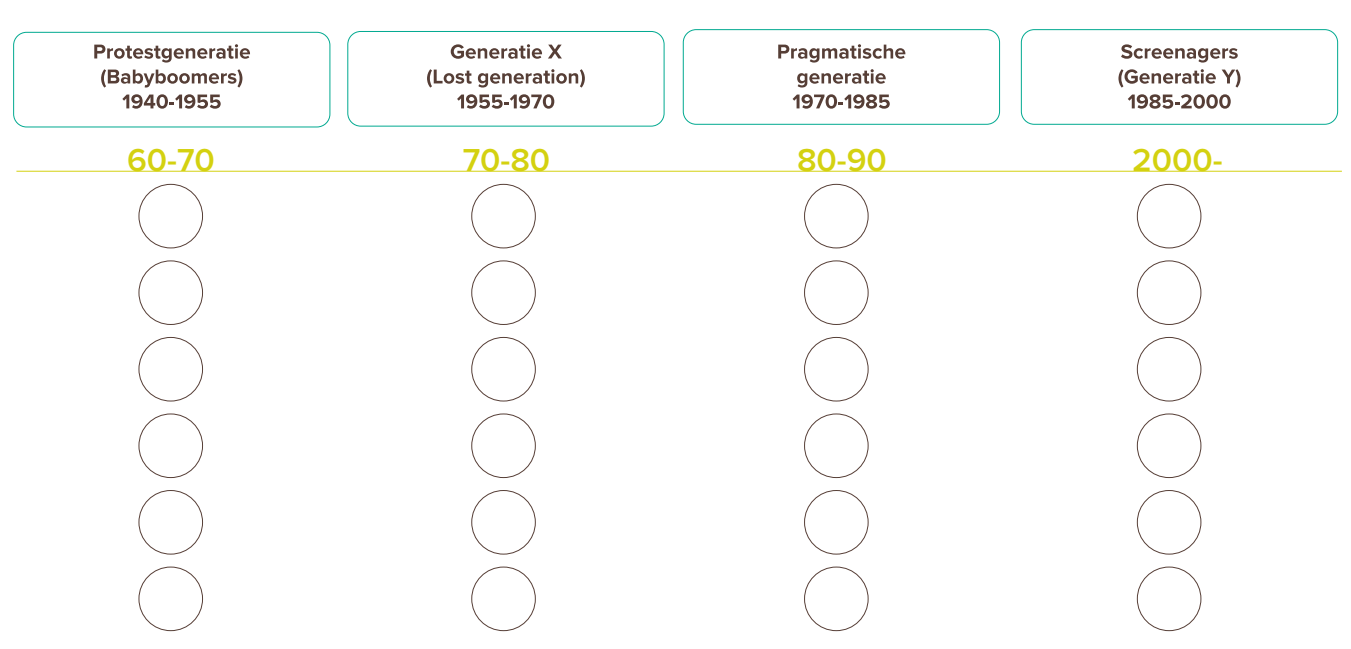

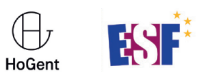

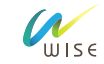